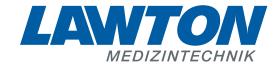

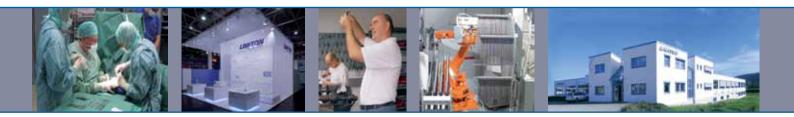

# Instrumente für die Neurochirurgie

Instruments for Neurosurgery
Instrumentos para la neurocirugía
Instruments pour la neurochirurgie
Strumenti per la neurochirurgia

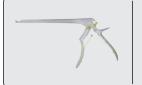

### Laminektomie-Stanzen mit aufklappbarem Schaft

Laminectomy Punches with semi-detachable shaft
Pinzas cortantes para laminectomía con vástago abatible
Pinces emporte-pièce à laminectomie avec la tige relevable
Pinze per laminectomia con asta semismontabile

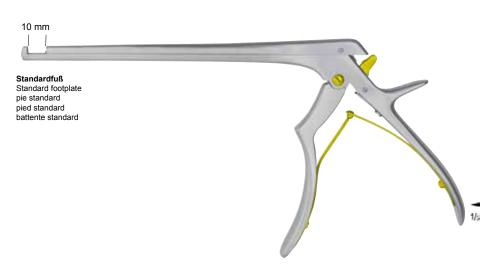

#### FERRIS-SMITH-KERRISON

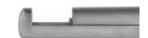

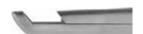

Bissbreite Width of bite Anchura de la boca largeur des mors larghezza del morso Schaftlänge Length of shaft Longitud del vástago longueur de la tige lunghezza dell'asta nach oben schneidend 90° upwards cutting 90° cortante hacia abajo 90° coupant vers le haut 90° taglio a 90° verso l'alto nach oben schneidend 130° upwards cutting 130° cortante hacia arriba 130° coupant vers le haut 130° taglio a 130° verso l'alto

|      | -      | -                    | -                 |
|------|--------|----------------------|-------------------|
|      |        |                      |                   |
| 1 mm | 180 mm | <sub>*</sub> 45-1306 | 45-1366           |
| 2 mm | 180 mm | <b>*45-1307</b>      | 45-1367           |
| 3 mm | 180 mm | <b>*45-1308</b>      | *45-13 <b>6</b> 8 |
| 4 mm | 180 mm | ► <b>*45-1309</b>    | *45-1369          |
| 5 mm | 180 mm | <b>*45-1310</b>      | *45-137 <b>0</b>  |
| 6 mm | 180 mm | * <b>45-1311</b>     | *45-1371          |
|      |        |                      |                   |
|      |        |                      |                   |
| 1 mm | 200 mm |                      | 45-1372           |
| 2 mm | 200 mm |                      | 45-1373           |
| 3 mm | 200 mm |                      | *45-1374          |
| 4 mm | 200 mm |                      | *45-1375          |
| 5 mm | 200 mm |                      | *45-1376          |
| 6 mm | 200 mm |                      | *45-1377          |

| 1 mm | 230 mm | *45-1318 | 45-1378  |
|------|--------|----------|----------|
| 2 mm | 230 mm | *45-1319 | 45-1379  |
| 3 mm | 230 mm | *45-1320 | *45-1380 |
| 4 mm | 230 mm | *45-1321 | *45-1381 |
| 5 mm | 230 mm | *45-1322 | *45-1382 |
| 6 mm | 230 mm | *45-1323 | *45-1383 |
|      |        |          |          |

\* = mit Auswerfer • \* = with ejector • \* = con eyector • \* = avec éjecteur • \* = con espulsore

CERAMIC-LINE Laminektomie-Stanzen mit aufklappbarem Schaft

CERAMIC-LINE Laminectomy Punches with semi-detachable shaft

CERAMIC-LINE Pinzas cortantes para laminectomía con vástago abatible

CERAMIC-LINE Pinces emporte-pièce à laminectomie avec la tige relevable

CERAMIC-LINE Pinze per laminectomia con asta semismontabile

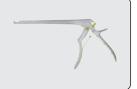

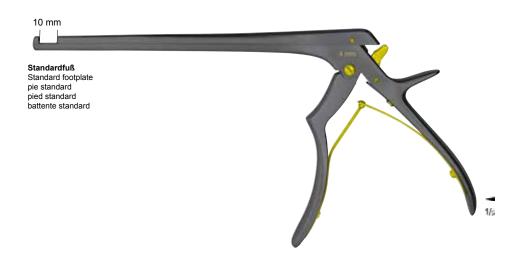

| <b>A</b> | - |  |
|----------|---|--|

FERRIS-SMITH-KERRISON

Bissbreite Width of bite Anchura de la boca largeur des mors larghezza del morso

Schaftlänge Length of shaft Longitud del vástago longueur de la tige lunghezza del'asta

nach oben schneidend 90° upwards cutting 90° cortante hacia arriba 90° coupant vers le haut 90° taglio a 90° verso l'alto

nach oben schneidend 130° upwards cutting 130° cortante hacia arriba 130° coupant vers le haut 130 taglio a 130° verso l'alto

| 1 mm | 180 mm | * 45-1306-C    | 45-1366-C   |
|------|--------|----------------|-------------|
| 2 mm | 180 mm | * 45-1307-C    | 45-1367-C   |
| 3 mm | 180 mm | * 45-1308-C    | * 45-1368-C |
| 4 mm | 180 mm | ► * 45-1309 -C | * 45-1369-C |
| 5 mm | 180 mm | * 45-1310-C    | * 45-1370-C |
| 6 mm | 180 mm | * 45-1311-C    | * 45-1371-C |
|      |        |                |             |
|      |        |                |             |
| 1 mm | 200 mm |                | 45-1372-C   |

| 1 mm | 200 mm | 45-1372-C   |
|------|--------|-------------|
| 2 mm | 200 mm | 45-1373-C   |
| 3 mm | 200 mm | * 45-1374-C |
| 4 mm | 200 mm | * 45-1375-C |
| 5 mm | 200 mm | * 45-1376-C |
| 6 mm | 200 mm | * 45-1377-C |

| 1 mm | 230 mm | * 45-1318-C | 45-1378-C   |
|------|--------|-------------|-------------|
| 2 mm | 230 mm | * 45-1319-C | * 45-1379-C |
| 3 mm | 230 mm | * 45-1320-C | * 45-1380-C |
| 4 mm | 230 mm | * 45-1321-C | * 45-1381-C |
| 5 mm | 230 mm | * 45-1322-C | * 45-1382-C |
| 6 mm | 230 mm | *45-1323-C  | 45-1383-C   |

C = mit Keramikbeschichtung • C = with ceramic coating • C = con capa cerámica • C = avec couche en céramique • C = superficie in ceramica

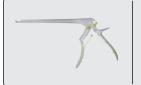

### Laminektomie-Stanzen mit aufklappbarem Schaft

Laminectomy Punches with semi-detachable shaft Pinzas cortantes para laminectomía con vástago abatible Pinces emporte-pièce à laminectomie avec la tige relevable Pinze per laminectomia con asta semismontabile

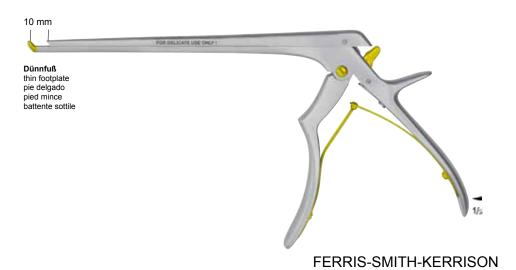

| Bissbreite<br>Width of bite<br>Anchura de la boca<br>largeur des mors<br>larghezza del morso | Schaftlänge<br>Length of shaft<br>Longitud del vástago<br>longueur de la tige<br>lunghezza dell'asta | nach oben schneidend 130°<br>upwards cutting 130°<br>cortante hacia arriba 130°<br>coupant vers le haut 130°<br>taglio a 130° verso l'alto | nach oben schneidend 130°<br>upwards cutting 130°<br>cortante hacia arriba 130°<br>coupant vers le haut 130°<br>taglio a 130° verso l'alto |
|----------------------------------------------------------------------------------------------|----------------------------------------------------------------------------------------------------|----------------------------------------------------------------------------------------------------|----------------------------------------------------------------------------------------------------|
| 1 mm                                                                                         | 180 mm                                                                                               | 45-1426                                                                                                    | 45-1426-C                                                                                                    |
| 2 mm                                                                                         | 180 mm                                                                                               | 45-1427                                                                                                    | 45-1427-C                                                                                                    |
| 3 mm                                                                                         | 180 mm                                                                                               | * <b>45-1428</b>                                                                                                    | *45-1428-C                                                                                                    |
| 4 mm                                                                                         | 180 mm                                                                                               | ► * 45-1429                                                                                                    | *45-1429-C                                                                                                    |
| 5 mm                                                                                         | 180 mm                                                                                               | * <b>45-1430</b>                                                                                                    | *45-1430-C                                                                                                    |
| 6 mm                                                                                         | 180 mm                                                                                               | * 45-1431                                                                                                    | *45-1431-C                                                                                                    |
|                                                                                              |                                                                                                    |                                                                                                    |                                                                                                    |
|                                                                                              |                                                                                                    |                                                                                                    |                                                                                                    |
| 1 mm                                                                                         | 200 mm                                                                                               | 45-1432                                                                                                    | 45-1432-C                                                                                                    |
| 2 mm                                                                                         | 200 mm                                                                                               | 45-1433                                                                                                    | 45-1433-C                                                                                                    |
| 3 mm                                                                                         | 200 mm                                                                                               | * 45-1434                                                                                                    | *45-1434-C                                                                                                    |
| 4 mm                                                                                         | 200 mm                                                                                               | <sub>*</sub> 45-1435                                                                                                    | <sub>*</sub> 45-1435-C                                                                                                    |
| 5 mm                                                                                         | 200 mm                                                                                               | <sub>*</sub> 45-1436                                                                                                    | *45-1436-C                                                                                                    |
| 6 mm                                                                                         | 200 mm                                                                                               | * 45-1437                                                                                                    | *45-1437-C                                                                                                    |
|                                                                                              |                                                                                                    |                                                                                                    |                                                                                                    |
|                                                                                              |                                                                                                    |                                                                                                    |                                                                                                    |
| 1 mm                                                                                         | 230 mm                                                                                               | 45-1438                                                                                                    | 45-1438-C                                                                                                    |
| 2 mm                                                                                         | 230 mm                                                                                               | 45-1439                                                                                                    | 45-1439-C                                                                                                    |
| 3 mm                                                                                         | 230 mm                                                                                               | <sub>*</sub> 45-1440                                                                                                    | *45-1440-C                                                                                                    |
| 4 mm                                                                                         | 230 mm                                                                                               | * 45-1441                                                                                                    | *45-1441-C                                                                                                    |
| 5 mm                                                                                         | 230 mm                                                                                               | * 45-1442                                                                                                    | *45-1442-C                                                                                                    |
| 6 mm                                                                                         | 230 mm                                                                                               | * 45-1443                                                                                                    | *45-1443-C                                                                                                    |
|                                                                                              |                                                                                                    |                                                                                                    |                                                                                                    |

C = mit Keramikbeschichtung • C = with ceramic coating • C = con capa cerámica • C = avec couche en céramique • C = superficie in ceramica

g ManipuddyUig jb in Yxya c'j Yfgleb"HN g'hyl hWyb Vy fya cj yx k jn 'n Y Z ``'j Yfg Ubj yx k jn 'n Y 89AC J9FG=CB cZ7 58!?5G D8: !9Xjrcf fi hid.#k k ƙ Wyx Ug Wea i

### Laminektomie-Stanzen mit aufklappbarem Schaft

Laminectomy Punches with semi-detachable shaft Pinzas cortantes para laminectomía con vástago abatible Pinces emporte-pièce à laminectomie avec la tige relevable Pinze per laminectomia con asta semismontabile

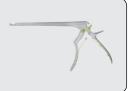

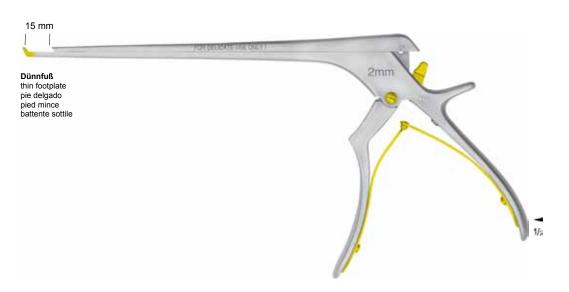

FERRIS-SMITH-KERRISON

| Bissbreite<br>Width of bite<br>Anchura de la boca<br>largeur des mors<br>larghezza del morso | Schaftlänge<br>Length of shaft<br>Longitud del vástago<br>longueur de la tige<br>lunghezza dell'asta | nach oben schneidend 130°<br>upwards cutting 130°<br>cortante hacia arriba 130°<br>coupant vers le haut 130°<br>taglio a 130° verso l'alto | nach oben schneidend 130°<br>upwards cutting 130°<br>cortante hacia arriba 130°<br>coupant vers le haut 130°<br>taglio a 130° verso l'alto |
|----------------------------------------------------------------------------------------------|----------------------------------------------------------------------------------------------------|----------------------------------------------------------------------------------------------------|----------------------------------------------------------------------------------------------------|
| 2 mm                                                                                         | 200 mm                                                                                               | <b>▶</b> 45-1483                                                                                                    | 45-1483-C                                                                                                    |
| 3 mm                                                                                         | 200 mm                                                                                               | 45-1484                                                                                                    | 45-1484-C                                                                                                    |
| 4 mm                                                                                         | 200 mm                                                                                               | 45-1485                                                                                                    | 45-1485-C                                                                                                    |
| 5 mm                                                                                         | 200 mm                                                                                               | 45-1486                                                                                                    | 45-1486-C                                                                                                    |

C = mit Keramikbeschichtung • C = with ceramic coating • C = con capa cerámica • C = avec couche en céramique • C = superficie in ceramica

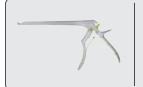

Laminectomy Punches Pinzas cortantes para laminectomía Pinces emporte-pièce à laminectomie Pinze per laminectomia

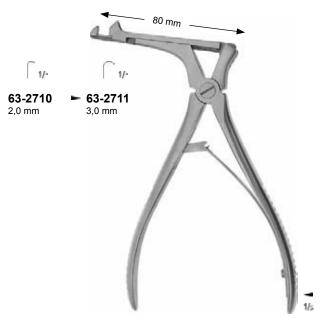

**CITELLI** 63-2710 - 63-2711

nach oben schneidend 90° upwards cutting 90° cortante hacia arriba 90° coupant vers le haut 90° taglio a 90° verso l'alto

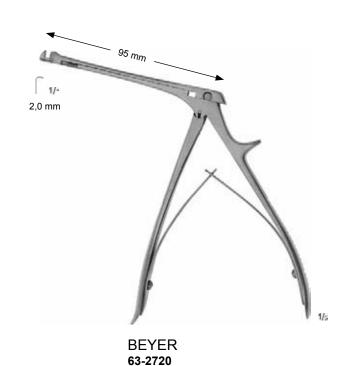

nach oben schneidend 90° upwards cutting 90° cortante hacia arriba 90° coupant vers le haut 90° taglio a 90° verso l'alto

45-0790 3 0 mm

45-0791 4 0 mm

45-0792 50 mm

45-0793 6,0 mm

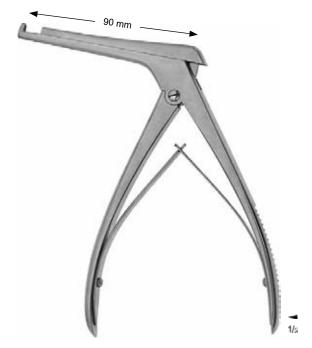

KERRISON 45-0790 - 45-0793

nach oben schneidend 90° upwards cutting 90° cortane hacia arriba 90° coupant vers le haut 90° taglio a 90° verso l'alto

7\Ub|YXk||\"\Y89AC`J9FG=CB`cZ758!?5G`D8: !9X||cf`fl ||hd.#|kkk|WUX\_Ug'Weat'' ||A||g|||M||Heb||m|UtdYUfg'||b||\YXYae'|Yfg||eb||H\]e|||M#W##YQ7AMae|YXk||\"\YZ`"|Yfg||e 7\Ub|YXk||\"\Y89AC`J9FG=CB`cZ758!?5G'D8: !9X||cf`fl ||hd.#|kkk'WUX\_Ug'Weat' HA ]gˈffffficb`miUddYUfgʻ]bʻfA YʻXYa cʻj Yfg|cb"HA ]gʻfM hVUbʻVYʻfYa cj YXʻk JA 'fA YʻZ```j Yfg|cb" 7\Ub| YX`k JA 'fA Y89AC'J9FG=CB'cZ758!?5G'D8:!9XJfcf'fI, lhd.#k k kʻWUX UgʻWta Z''

Photo shows this instrument.

Laminectomy Punches Pinzas cortantes para laminectomía Pinces emporte-pièce à laminectomie Pinze per laminectomia

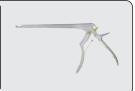

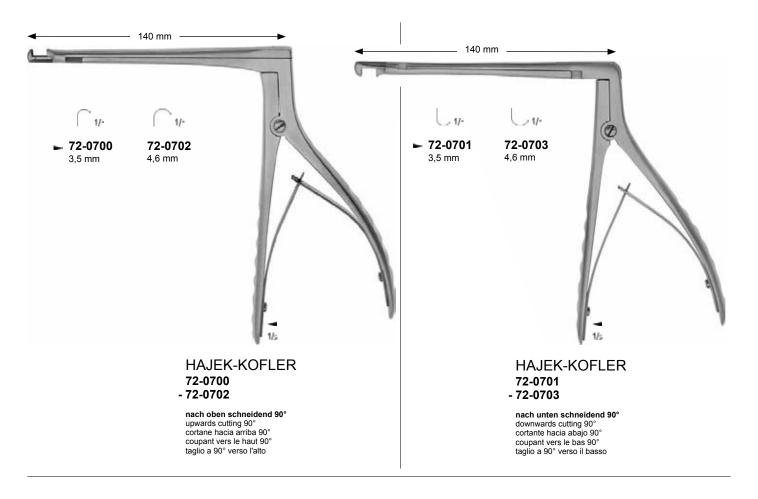

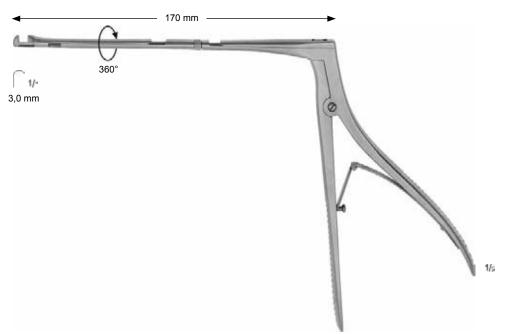

## HAJER-KOFLER 72-0710

90° schneidend, Schaft 360° drehbar 90° cutting, shaft rotates 360° cortante 90°, vástago girable 360° coupant à 90°, tige tournant à 360° taglio a 90°, rotazione dell'asta 360°

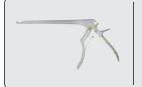

Laminectomy Punches Pinzas cortantes para laminectomía Pinces emporte-pièce à laminectomie Pinze per laminectomia

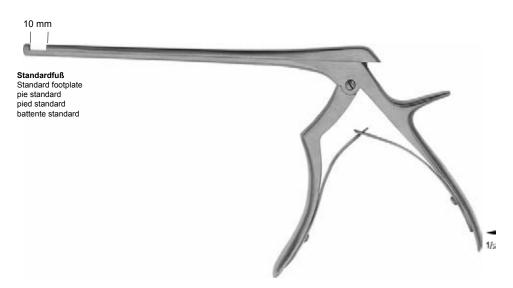

FERRIS-SMITH-KERRISON

| Bissbreite<br>Width of bite<br>Anchura de la boca<br>largeur des mors<br>larghezza del morso | Schaftlänge<br>Length of shaft<br>Longitud del vástago<br>longueur de la tige<br>lunghezza dell'asta | nach oben schneidend 90°<br>upwards cutting 90°<br>cortante hacia arriba 90°<br>coupant vers le haut 90°<br>taglio a 90° verso l'alto | nach oben schneidend 130°<br>upwards cutting 130°<br>cortante hacia arriba 130°<br>coupant vers le haut 130°<br>taglio a 130° verso l'alto |
|----------------------------------------------------------------------------------------------|----------------------------------------------------------------------------------------------------|----------------------------------------------------------------------------------------------------|----------------------------------------------------------------------------------------------------|
| 1 mm                                                                                         | 180 mm                                                                                               | 45-1114                                                                                                    | 45-1126                                                                                                    |
| 2 mm                                                                                         | 180 mm                                                                                               | 45-1130                                                                                                    | 45-1140                                                                                                    |
| 3 mm                                                                                         | 180 mm                                                                                               | <b>►</b> 45-1131                                                                                                    | 45-1141                                                                                                    |
| 4 mm                                                                                         | 180 mm                                                                                               | 45-1132                                                                                                    | 45-1142                                                                                                    |
| 5 mm                                                                                         | 180 mm                                                                                               | 45-1133                                                                                                    | 45-1143                                                                                                    |
| 6 mm                                                                                         | 180 mm                                                                                               | 45-1117                                                                                                    | 45-1125                                                                                                    |
|                                                                                              |                                                                                                    |                                                                                                    |                                                                                                    |
| 1 mm                                                                                         | 200 mm                                                                                               |                                                                                                    | 45-1164                                                                                                    |
| 2 mm                                                                                         | 200 mm                                                                                               |                                                                                                    | 45-1170                                                                                                    |
| 3 mm                                                                                         | 200 mm                                                                                               |                                                                                                    | 45-1171                                                                                                    |
| 4 mm                                                                                         | 200 mm                                                                                               |                                                                                                    | 45-1172                                                                                                    |
| 5 mm                                                                                         | 200 mm                                                                                               |                                                                                                    | 45-1173                                                                                                    |
| 6 mm                                                                                         | 200 mm                                                                                               |                                                                                                    | 45-1169                                                                                                    |
|                                                                                              |                                                                                                    |                                                                                                    |                                                                                                    |
| 2 mm                                                                                         | 230 mm                                                                                               |                                                                                                    | 45-1840                                                                                                    |
| 3 mm                                                                                         | 230 mm                                                                                               |                                                                                                    | 45-1841                                                                                                    |
| 4 mm                                                                                         | 230 mm                                                                                               |                                                                                                    | 45-1842                                                                                                    |
| 5 mm                                                                                         | 230 mm                                                                                               |                                                                                                    | 45-1843                                                                                                    |

Laminectomy Punches Pinzas cortantes para laminectomía Pinces emporte-pièce à laminectomie Pinze per laminectomia

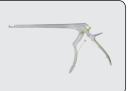

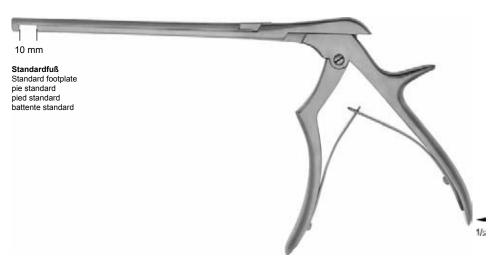

| FERRIS-SMITH-KERRISON |
|-----------------------|
|-----------------------|

| Bissbreite<br>Width of bite<br>Anchura de la boca<br>largeur des mors<br>larghezza del morso | Schaftlänge<br>Length of shaft<br>Longitud del vástago<br>longueur de la tige<br>lunghezza dell'asta | nach unten schneidend 90°<br>downwards cutting 90°<br>cortante hacia abajo 90°<br>coupant vers le bas 90°<br>taglio a 90° verso il basso | nach unten schneidend 130°<br>downwards cutting 130°<br>cortante hacia abajo 130°<br>coupant vers le bas 130°<br>taglio a 130° verso il basso |
|----------------------------------------------------------------------------------------------|----------------------------------------------------------------------------------------------------|----------------------------------------------------------------------------------------------------|----------------------------------------------------------------------------------------------------|
| 1 mm                                                                                         | 180 mm                                                                                               | 45-1119                                                                                                    | 45-1870                                                                                                    |
| 2 mm                                                                                         | 180 mm                                                                                               | 45-1135                                                                                                    | 45-1871                                                                                                    |
| 3 mm                                                                                         | 180 mm                                                                                               | <b>►</b> 45-1136                                                                                                    | 45-1872                                                                                                    |
| 4 mm                                                                                         | 180 mm                                                                                               | 45-1137                                                                                                    | 45-1873                                                                                                    |
| 5 mm                                                                                         | 180 mm                                                                                               | 45-1138                                                                                                    | 45-1874                                                                                                    |
| 6 mm                                                                                         | 180 mm                                                                                               | 45-1122                                                                                                    |                                                                                                    |
|                                                                                              |                                                                                                    |                                                                                                    |                                                                                                    |
|                                                                                              |                                                                                                    |                                                                                                    |                                                                                                    |
| 2 mm                                                                                         | 230 mm                                                                                               |                                                                                                    | 45-1891                                                                                                    |
| 3 mm                                                                                         | 230 mm                                                                                               |                                                                                                    | 45-1892                                                                                                    |
| 4 mm                                                                                         | 230 mm                                                                                               |                                                                                                    | 45-1893                                                                                                    |
| 5 mm                                                                                         | 230 mm                                                                                               |                                                                                                    | 45-1894                                                                                                    |

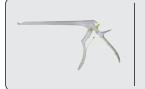

Laminectomy Punches Pinzas cortantes para laminectomía Pinces emporte-pièce à laminectomie Pinze per laminectomia

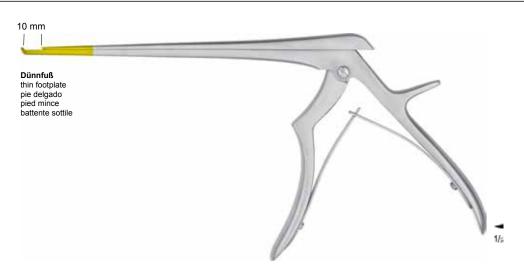

#### FERRIS-SMITH-KERRISON

Bissbreite Width of bite Anchura de la boca largeur des mors larghezza del morso

Schaftlänge Length of shaft Longitud del vástago longueur de la tige lunghezza dell'asta

nach oben schneidend 130° upwards cutting 130° cortante hacia arriba 130° coupant vers le haut 130° taglio a 130° verso l'alto

nach unten schneidend 130° downwards cutting 130° cortante hacia abajo 130° coupant vers le bas 130° taglio a 130° verso il basso

|      | <b>3</b> • • • • • • • • • • • • • • • • • • • |                  |         |
|------|------------------------------------------------|------------------|---------|
| 1 mm | 180 mm                                         | 45-1800          | 45-1880 |
| 2 mm | 180 mm                                         | 45-1802          | 45-1881 |
| 3 mm | 180 mm                                         | <b>►</b> 45-1804 | 45-1882 |
| 4 mm | 180 mm                                         | 45-1805          | 45-1883 |
| 5 mm | 180 mm                                         | 45-1806          | 45-1884 |
|      |                                                |                  |         |
|      |                                                |                  |         |
| 1 mm | 200 mm                                         | 45-1820          |         |
| 2 mm | 200 mm                                         | 45-1822          |         |
| 3 mm | 200 mm                                         | 45-1824          |         |
| 4 mm | 200 mm                                         | 45-1825          |         |
| 5 mm | 200 mm                                         | 45-1826          |         |
|      |                                                |                  |         |
|      |                                                |                  |         |
| 2 mm | 230 mm                                         | 45-1850          |         |
| 3 mm | 230 mm                                         | 45-1851          |         |
| 4 mm | 230 mm                                         | 45-1852          |         |
| 5 mm | 230 mm                                         | 45-1853          |         |
|      |                                                |                  |         |
|      |                                                |                  |         |
| 2 mm | 280 mm                                         | 45-1860          |         |
| 3 mm | 280 mm                                         | 45-1861          |         |
| 4 mm | 280 mm                                         | 45-1862          |         |
| 5 mm | 280 mm                                         | 45-1863          |         |

7\ub[YXk]\n\n\Y89AC`J9FG=CB`cZ758!?5G`D8: !9Xhcf`fl.Hhd.#kkk"\WX Ug'\\tak' H\]g`H\]Heb`m\UbdYUfg`jb`n\YXYa6'j\Yfgjeb"H\jg`H\Z#\\#\\Y7\\\a\ 7\Ub[YXk]\n`n\Y89AC`J9FG=CB`cZ758!?5G`D8: !9Xhcf`fl.Hhd.#kkk\\\WX\_Ug'\\tak' H\]g`H\]Aicb`m\UbdYUfg`jb`n\YXYac'j\Yfgjcb"H\]g`H\]b\VYfYacj\X\k]\n\n\Y`Z``'j\Yfgjcb" 7\Ub[YXk]\n`n\Y89AC`J9FG=CB'cZ758!?5G`D8: !9Xhcf`fl.Hhd.#kkk\\WX Ug'\\tak'

Photo shows this instrument.

Laminectomy Punches
Pinzas cortantes para laminectomía
Pinces emporte-pièce à laminectomie
Pinze per laminectomia

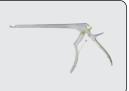

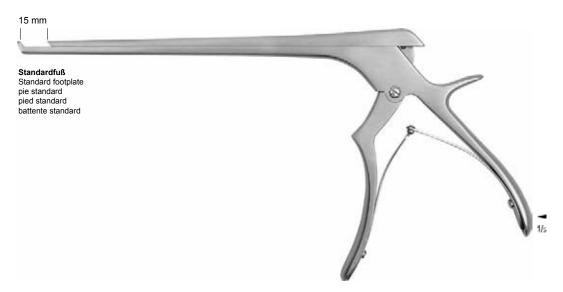

FERRIS-SMITH-KERRISON

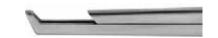

| Bissbreite          |
|---------------------|
| Width of bite       |
| Anchura de la boca  |
| largeur des mors    |
| larahazza dal marac |

Schaftlänge Length of shaft Longitud del vástago longueur de la tige lunghezza dell'asta nach oben schneidend 130° upwards cutting 130° cortante hacia arriba 130° coupant vers le haut 130° taglio a 130° verso l'alto

|      |        | 45-1830          |
|------|--------|------------------|
| 3 mm | 200 mm | <b>►</b> 45-1831 |
| 4 mm | 200 mm | 45-1832          |
| 5 mm | 200 mm | 45-1833          |

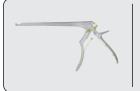

#### Laminektomie-Stanzen, bajonettförmig

Laminectomy Punches, bayonet-shaped Pinzas cortantes para laminectomía, en forma bayoneta Pinces emporte-pièce à laminectomie, à baïonnette Pinze per laminectomia a baionetta

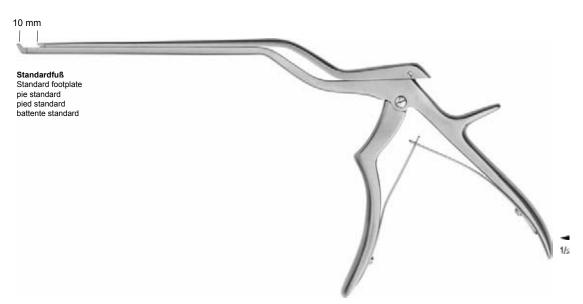

FERRIS-SMITH-KERRISON

Bissbreite
Width of bite
Anchura de la boca
largeur des mors
larghezza del morso

Bajonettversatz Bayonet height Decalaje bayoneta décalage sfalsatura

Schaftlänge Length of shaft Longitud del vástago longueur de la tige lunghezza dell'asta Nutzlänge Working length Longitud útil longueur utile lunghezza utile

nach oben schneidend 130° upwards cutting 130° cortante hacia arriba 130° coupant vers le haut 130° taglio a 130° verso l'alto

| 1 mm | 20 mm | 205 mm | 130 mm | 45-1195          | 45-1195-C |
|------|-------|--------|--------|------------------|-----------|
| 2 mm | 20 mm | 205 mm | 130 mm | 45-1196          | 45-1196-C |
| 3 mm | 20 mm | 205 mm | 130 mm | <b>►</b> 45-1197 | 45-1197-C |
| 4 mm | 20 mm | 205 mm | 130 mm | 45-1198          | 45-1198-C |
| 5 mm | 20 mm | 205 mm | 130 mm | 45-1199          | 45-1199-C |

 $\textbf{C} = \textbf{mit Keramikbeschichtung} \bullet \textbf{C} = \textbf{with ceramic coating} \bullet \textbf{C} = \textbf{con capa cerámica} \bullet \textbf{C} = \textbf{avec couche en céramique} \bullet \textbf{C} = \textbf{superficie in ceramica}$ 

Rongeurs for Intervertebral Discs Pinzas cortantes para discos intervertebrales Rongeurs pour disques intervertébraux Pinze taglienti per dischi intervertebrali

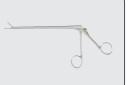

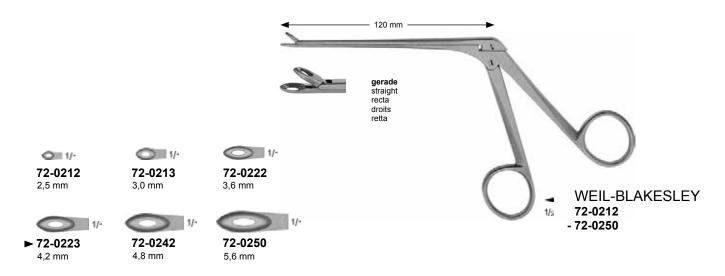

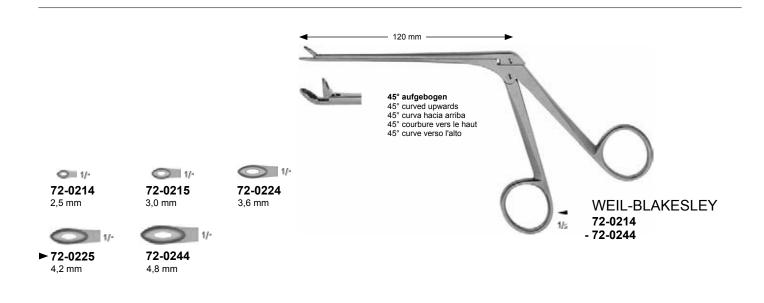

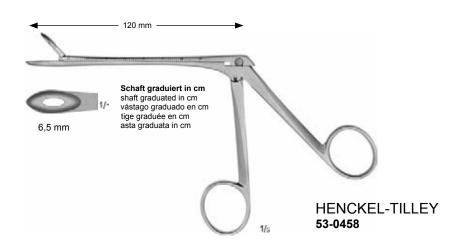

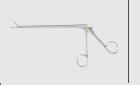

Rongeurs for Intervertebral Discs Pinzas cortantes para discos intervertebrales Rongeurs pour disques intervertébraux Pinze taglienti per dischi intervertebrali

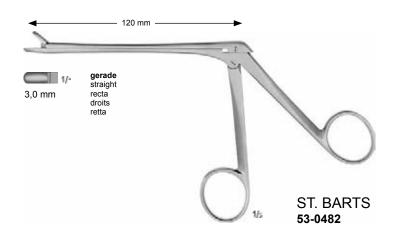

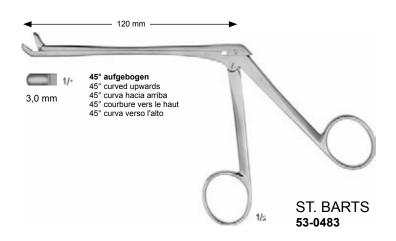

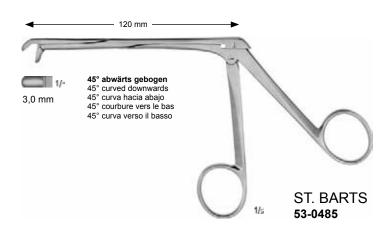

Rongeurs for Intervertebral Discs
Pinzas cortantes para discos intervertebrales
Rongeurs pour disques intervertébraux
Pinze taglienti per dischi intervertebrali

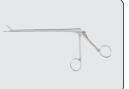

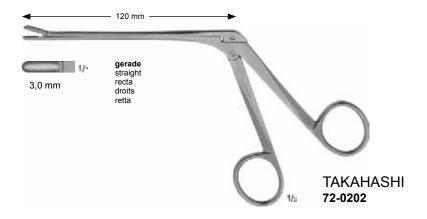

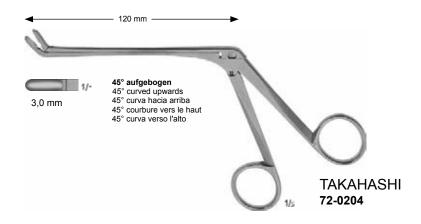

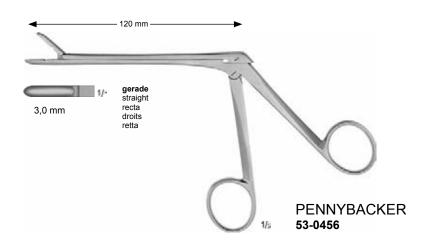

#### Bandscheiben-Rongeure mit aufklappbarem Schaft

Rongeurs for Intervertebral Discs with semi-detachable shaft Pinzas cortantes para discos intervertebrales con vástago abatible Rongeurs pour disques intervertébraux avec tige relevable Pinze taglienti per dischi intervertebrali con asta semismontabile

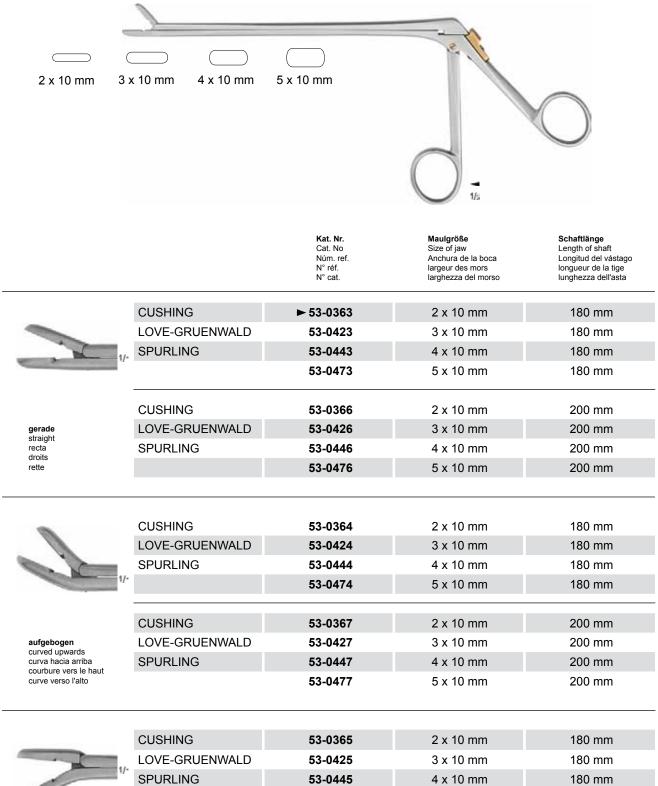

| 1/- |
|-----|
|     |
| 7   |

abwärts gebogen curved downwards curva hacia abaio courbure vers le bas curve verso il basso

| CUSHING        | 53-0365 | 2 x 10 mm | 180 mm |
|----------------|---------|-----------|--------|
| LOVE-GRUENWALD | 53-0425 | 3 x 10 mm | 180 mm |
| SPURLING       | 53-0445 | 4 x 10 mm | 180 mm |
|                | 53-0475 | 5 x 10 mm | 180 mm |
|                |         |           |        |
| CUSHING        | 53-0368 | 2 x 10 mm | 200 mm |
| LOVE-GRUENWALD | 53-0428 | 3 x 10 mm | 200 mm |
| SPURLING       | 53-0448 | 4 x 10 mm | 200 mm |
|                | 53-0478 | 5 x 10 mm | 200 mm |
|                |         |           |        |

7\Ub|YX'k]\'\Y89AC'J9FG=CB'cZ758!?5G'D8: !9X|rcf'fl.Hd.#kkk"WUX\_Ug"Wta L" H\]g'HY|Heb'mUtdYUfg"b'NYXYae'jYfg|sb"H\]g'HY#W#\$YQ7AHaejYX'k]\'NYZ`"jYfg|k 7\Ub|YX'k]\'NY89AC'J9FG=CB'cZ758!?5G'D8: !9X|rcf'fl.Hd.#kkk"WUX\_Ug'Wta Z'

g Malico miuddyuig jo n Yxya c'j yfgleb"H gihy hwyb vy fya cj yxk jn 'n y z ``'j yfg Ubj yxk jn 'n y 89AC J9FG=CB cz758!?5G D8: !9Xjrcf fi llid.#k k k wyx ug wea i

CERAMIC-LINE Bandscheiben-Rongeure mit aufklappbarem Schaft

**CERAMIC-LINE** Rongeurs for Intervertebral Discs with semi-detachable shaft CERAMIC-LINE Pinzas cortantes para discos intervertebrales con vástago abatible **CERAMIC-LINE** 

Rongeurs pour disques intervertébraux avec tige relevable Pinze taglienti per dischi intervertebrali con asta semismontabile

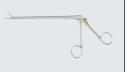

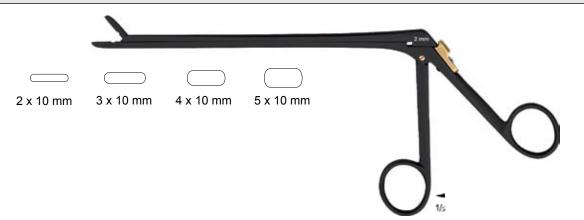

Kat. Nr. Cat. No Núm. ref. N° réf. N° cat.

Maulgröße Size of jaw Anchura de la boca largeur des mors larghezza del morso Schaftlänge Length of shaft Longitud del vástago longueur de la tige lunghezza dell'asta

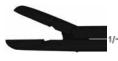

gerade straight recta droits

**CERAMIC-LINE** 

| CUSHING                   | ► 53-0363-C            | 2 x 10 mm              | 180 mm           |
|---------------------------|------------------------|------------------------|------------------|
| LOVE-GRUENWALD            | 53-0423-C              | 3 x 10 mm              | 180 mm           |
| 1/- SPURLING              | 53-0443-C              | 4 x 10 mm              | 180 mm           |
|                           | 53-0473-C              | 5 x 10 mm              | 180 mm           |
|                           |                        |                        |                  |
|                           |                        |                        |                  |
| CUSHING                   | 53-0366-C              | 2 x 10 mm              | 200 mm           |
| CUSHING<br>LOVE-GRUENWALD | 53-0366-C<br>53-0426-C | 2 x 10 mm<br>3 x 10 mm | 200 mm<br>200 mm |
|                           |                        | = 7. ·•                |                  |

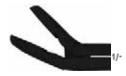

**CUSHING** 53-0364-C 2 x 10 mm 180 mm LOVE-GRUENWALD 53-0424-C 3 x 10 mm 180 mm **SPURLING** 53-0444-C 4 x 10 mm 180 mm 53-0474-C 5 x 10 mm 180 mm **CUSHING** 53-0367-C 2 x 10 mm 200 mm LOVE-GRUENWALD 53-0427-C 3 x 10 mm 200 mm **SPURLING** 53-0447-C 4 x 10 mm 200 mm 53-0477-C 200 mm 5 x 10 mm

aufgebogen curved upwards curva hacia arriba courbure vers le haut curve verso l'alto

|                                                               | CUSHING            | 53-0365-C | 2 x 10 mm | 180 mm |
|---------------------------------------------------------------|--------------------|-----------|-----------|--------|
|                                                               | 1/- LOVE-GRUENWALD | 53-0425-C | 3 x 10 mm | 180 mm |
|                                                               | SPURLING           | 53-0445-C | 4 x 10 mm | 180 mm |
|                                                               |                    | 53-0475-C | 5 x 10 mm | 180 mm |
|                                                               |                    |           |           |        |
|                                                               | CUSHING            | 53-0368-C | 2 x 10 mm | 200 mm |
| abwärts gebogen<br>curved downwards                           | LOVE-GRUENWALD     | 53-0428-C | 3 x 10 mm | 200 mm |
| curved downwards<br>curva hacia abajo<br>courbure vers le bas | SPURLING           | 53-0448-C | 4 x 10 mm | 200 mm |
| curve verso il basso                                          |                    | 53-0478-C | 5 x 10 mm | 200 mm |

<u>Y89AC J9FCCBCZ7581?5GD8: 19XICFft Hol#kkk Wilk Utwest Hyuig bin YXYae j Yfgleb"H jg H**lywys Of**fyae j YX k jn 'n Yz ''' j Yfgle Y89AC J9FGCBcZ7581?5GD8: 19Xjcfft Hol#kkk vvx\_ugvea</u> g ihn hob`miUddYUig jo'h Y'XYa c'j Yigicb"Ha ig ihn hivUb'VY'fYa cj YX'k ja 'n Y'Z ``'j Yigicb" Ubi YX'k ja 'n Y'89AC'J9FG=CB'c2758!?5G'D8: !9Xjrcf fi hd.#kk k 'WUX Ug'Wa 2"

Rongeurs for Intervertebral Discs Pinzas cortantes para discos intervertebrales Rongeurs pour disques intervertébraux Pinze taglienti per dischi intervertebrali

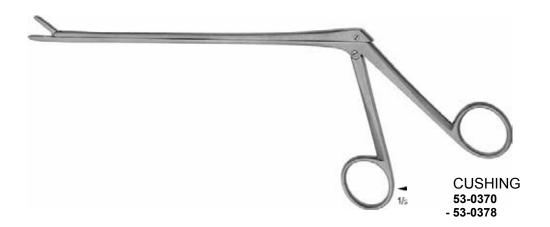

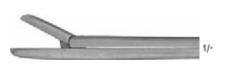

2 x 10 mm

Maulgröße Size of jaw Anchura de la boca largeur des mors larghezza del morso Schaftlänge Length of shaft Longitud del vástago longueur de la tige lunghezza dell'asta

| 53-0370          | 2 x 10 mm | 130 mm |
|------------------|-----------|--------|
| 53-0373          | 2 x 10 mm | 150 mm |
| <b>►</b> 53-0375 | 2 x 10 mm | 180 mm |

straight recta droits

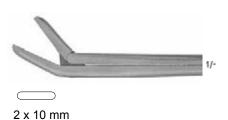

Maulgröße Size of jaw Anchura de la boca largeur des mors larghezza del morso Schaftlänge Length of shaft Longitud del vástago longueur de la tige lunghezza dell'asta

| 53-0371 | 2 x 10 mm | 130 mm |
|---------|-----------|--------|
| 53-0374 | 2 x 10 mm | 150 mm |
| 53-0376 | 2 x 10 mm | 180 mm |
|         |           |        |

aufgebogen curved upwards

curva hacia arriba courbure vers le haut curve verso l'alto

| 1/- |
|-----|
|     |
|     |

2 x 10 mm

Maulgröße Size of jaw Anchura de la boca largeur des mors larghezza del morso

2 x 10 mm

2 x 10 mm

2 x 10 mm

130 mm 150 mm 180 mm

Longitud del vástago longueur de la tige

lunghezza dell'asta

Schaftlänge Length of shaft

abwärts gebogen curved downwards curva hacia abaio courbure vers le bas curve verso il basso

53-0372

53-0378

53-0377

7\Ub[YXk]N 'N Y89AC'J9FG=CB'cZ758!?5G'D8: !9X|ncf'fl Hid.#kkk"WUX Ug"Wtat" H\]g"HY Heb mUddYUfg"]b"N YXYa6' j Yfg]eb"H\]g"HY HWUBYY771/a6 j YXk]N 'N YZ ``' j Yfg]eb" 7\Ub[YXk]N 'N Y89AC'J9FG=CB'cZ758!?5G'D8: !9X|ncf'fl Hid.#kkk"WUX\_Ug"Wtat" H\]g'HYPIcb`mUddYUfg"]b'N YXYac' j Yfg]cb"H\]g'HYI hWUb'VY fYacj YXk]N 'N YZ ``' j Yfg]cb" 7\Ub[YXk]N 'N Y89AC'J9FG=CB'cZ758!?5G'D8: !9X|ncf'fl Hid.#kkk"WUX Ug"Wtat"

Photo shows this instrument.

Rongeurs for Intervertebral Discs Pinzas cortantes para discos intervertebrales Rongeurs pour disques intervertébraux Pinze taglienti per dischi intervertebrali

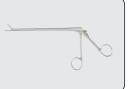

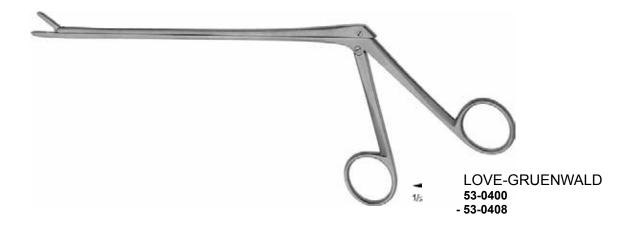

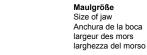

Schaftlänge Length of shaft Longitud del vástago longueur de la tige lunghezza dell'asta

| 53-0400          | 3 x 10 mm | 130 mm |
|------------------|-----------|--------|
| 53-0403          | 3 x 10 mm | 150 mm |
| <b>►</b> 53-0405 | 3 x 10 mm | 180 mm |
|                  |           |        |

gerade straight recta droits

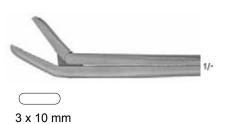

3 x 10 mm

Maulgröße Size of jaw Anchura de la boca largeur des mors larghezza del morso Schaftlänge Length of shaft Longitud del vástago longueur de la tige lunghezza dell'asta

| 53-0401 | 3 x 10 mm | 130 mm |
|---------|-----------|--------|
| 53-0404 | 3 x 10 mm | 150 mm |
| 53-0406 | 3 x 10 mm | 180 mm |

#### aufgebogen

curved upwards curva hacia arriba courbure vers le haut curve verso l'alto

| 1/- |
|-----|
|     |
|     |

3 x 10 mm

| Maulgröße           |
|---------------------|
| Size of jaw         |
| Anchura de la boca  |
| largeur des mors    |
| larghezza del morso |

| Schaftlänge<br>Length of shaft<br>Longitud del vástago<br>longueur de la tige<br>lunghezza dell'asta |
|----------------------------------------------------------------------------------------------------|
|                                                                                                    |

| 53-0402 | 3 x 10 mm | 130 mm |
|---------|-----------|--------|
| 53-0408 | 3 x 10 mm | 150 mm |
| 53-0407 | 3 x 10 mm | 180 mm |
|         |           |        |

## abwärts gebogen curved downwards

curved downwards curva hacia abajo courbure vers le bas curve verso il basso

Rongeurs for Intervertebral Discs Pinzas cortantes para discos intervertebrales Rongeurs pour disques intervertébraux Pinze taglienti per dischi intervertebrali

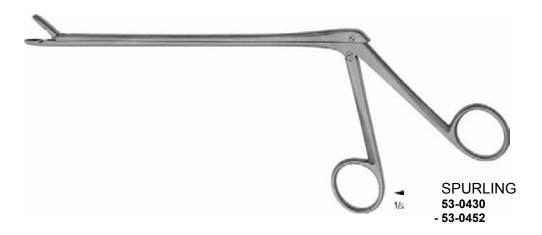

Maulgröße

Size of jaw Anchura de la boca largeur des mors larghezza del morso Schaftlänge Length of shaft

Longitud del vástago longueur de la tige lunghezza dell'asta

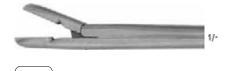

4 x 10 mm

| 53-0430          | 4 x 10 mm | 130 mm |
|------------------|-----------|--------|
| 53-0450          | 4 x 10 mm | 150 mm |
| <b>►</b> 53-0435 | 4 x 10 mm | 180 mm |

gerade straight

recta droits rette

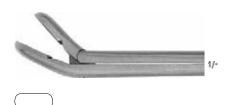

4 x 10 mm

4 x 10 mm

Maulgröße Size of jaw Anchura de la boca largeur des mors larghezza del morso Schaftlänge Length of shaft Longitud del vástago longueur de la tige lunghezza dell'asta

| 53-0431 | 4 x 10 mm | 130 mm |
|---------|-----------|--------|
| 53-0451 | 4 x 10 mm | 150 mm |
| 53-0436 | 4 x 10 mm | 180 mm |

4 x 10 mm 4 x 10 mm

4 x 10 mm

aufgebogen curved upwards

curva hacia arriba courbure vers le haut curve verso l'alto

| 1/- |
|-----|
|     |
|     |

Maulgröße Size of jaw Anchura de la boca largeur des mors larghezza del morso

| lunghezza dell'asta |  |
|---------------------|--|
| 130 mm              |  |
| 150 mm              |  |

180 mm

Longitud del vástago

Schaftlänge Length of shaft

courbure vers le bas

abwärts gebogen curva hacia abajo curve verso il basso

53-0432

53-0452

53-0437

Rongeurs for Intervertebral Discs
Pinzas cortantes para discos intervertebrales
Rongeurs pour disques intervertébraux
Pinze taglienti per dischi intervertebrali

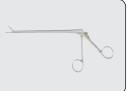

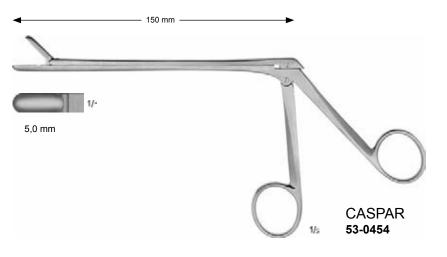

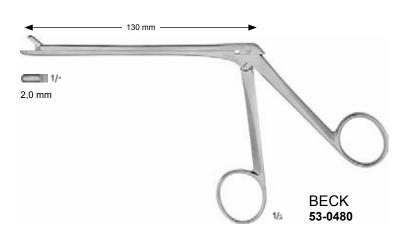

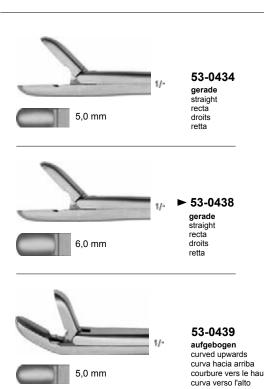

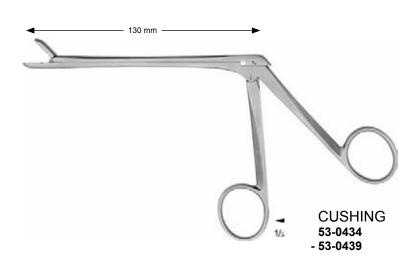

7\\Ub[\YX\k]\\`\\\Y89AC`J9FG=CB`cZ758!?5G`D8: '!9X|\ccf`f\\\\d.#k\k\k\'\WX\_Ug'\\&a`Z' H\\]g`HYI Hcb`mUddYUfg`|b`H\YXYa c`j Yfg|cb"H\]g`HYI H\Wb`VY`fYa cj YX\k]N`H\Y`Z```j Yfg|cb" 7\\Ub[\YX\k]N`N\Y89AC`J9FG=CB`cZ758!?5G`D8: !9X|\cf`f\\\\d.#k\k\k'\WX\Ug'\\&a`Z'

### Bandscheiben-Rongeure mit aufklappbarem Schaft

Rongeurs for Intervertebral Discs with semi-detachable shaft Pinzas cortantes para discos intervertebrales con vástago abatible Rongeurs pour disques intervertébraux avec tige relevable Pinze taglienti per dischi intervertebrali con asta semismontabile

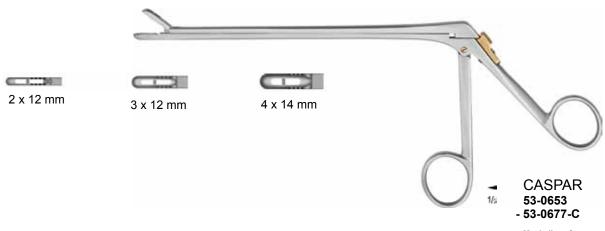

**Maulteile gefenstert und gezahnt** Jaws fenestrated and serrated Bocas fenestradas y dentadas Mors fenêtrés et dentés Morso fenestrato e dentato

|                                                                            | Kat. Nr.<br>Cat. No<br>Núm. ref.<br>N° réf.<br>N° cat. | <b>Kat. Nr.</b><br>Cat. No<br>Núm. ref.<br>N° réf.<br>N° cat. | Maulgröße<br>Size of jaw<br>Anchura de la boca<br>largeur des mors<br>larghezza del morso | Schaftlänge<br>Length of shaft<br>Longitud del vástago<br>longueur de la tige<br>lunghezza dell'asta |
|----------------------------------------------------------------------------|--------------------------------------------------------|---------------------------------------------------------------|-------------------------------------------------------------------------------------------|----------------------------------------------------------------------------------------------------|
|                                                                            | ►53-0653                                               | 53-0653-C                                                     | 2 x 12 mm                                                                                 | 180 mm                                                                                               |
|                                                                            | 53-0663                                                | 53-0663-C                                                     | 3 x 12 mm                                                                                 | 180 mm                                                                                               |
|                                                                            | 53-0673                                                | 53-0673-C                                                     | 4 x 14 mm                                                                                 | 180 mm                                                                                               |
| 1/-                                                                        |                                                        |                                                               |                                                                                           |                                                                                                    |
| gerade                                                                     | 53-0656                                                | 53-0656-C                                                     | 2 x 12 mm                                                                                 | 200 mm                                                                                               |
| straight recta                                                             | 53-0666                                                | 53-0666-C                                                     | 3 x 12 mm                                                                                 | 200 mm                                                                                               |
| droits<br>rette                                                            | 53-0676                                                | 53-0676-C                                                     | 4 x 14 mm                                                                                 | 200 mm                                                                                               |
|                                                                            |                                                        |                                                               |                                                                                           |                                                                                                    |
|                                                                            | 53-0654                                                | 53-0654-C                                                     | 2 x 12 mm                                                                                 | 180 mm                                                                                               |
| Gia.                                                                       | 53-0664                                                | 53-0664-C                                                     | 3 x 12 mm                                                                                 | 180 mm                                                                                               |
|                                                                            | 53-0674                                                | 53-0674-C                                                     | 4 x 14 mm                                                                                 | 180 mm                                                                                               |
| 17-                                                                        |                                                        |                                                               |                                                                                           |                                                                                                    |
| aufgebogen                                                                 | 53-0657                                                | 53-0657-C                                                     | 2 x 12 mm                                                                                 | 200 mm                                                                                               |
| curved upwards curva hacia arriba courbure vers le haut curve verso l'alto | 53-0667                                                | 53-0667-C                                                     | 3 x 12 mm                                                                                 | 200 mm                                                                                               |
|                                                                            | 53-0677                                                | 53-0677-C                                                     | 4 x 14 mm                                                                                 | 200 mm                                                                                               |

 $\textbf{C} = \textbf{mit Keramikbeschichtung} \cdot \textbf{C} = \textbf{with ceramic coating} \cdot \textbf{C} = \textbf{con capa cerámica} \cdot \textbf{C} = \textbf{avec couche en céramique} \cdot \textbf{C} = \textbf{superficie in ceramica}$ 

Rongeurs for Intervertebral Discs Pinzas cortantes para discos intervertables Rongeurs pour disques intervertébraux Pinze taglienti per dischi intervertebrali

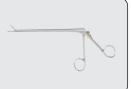

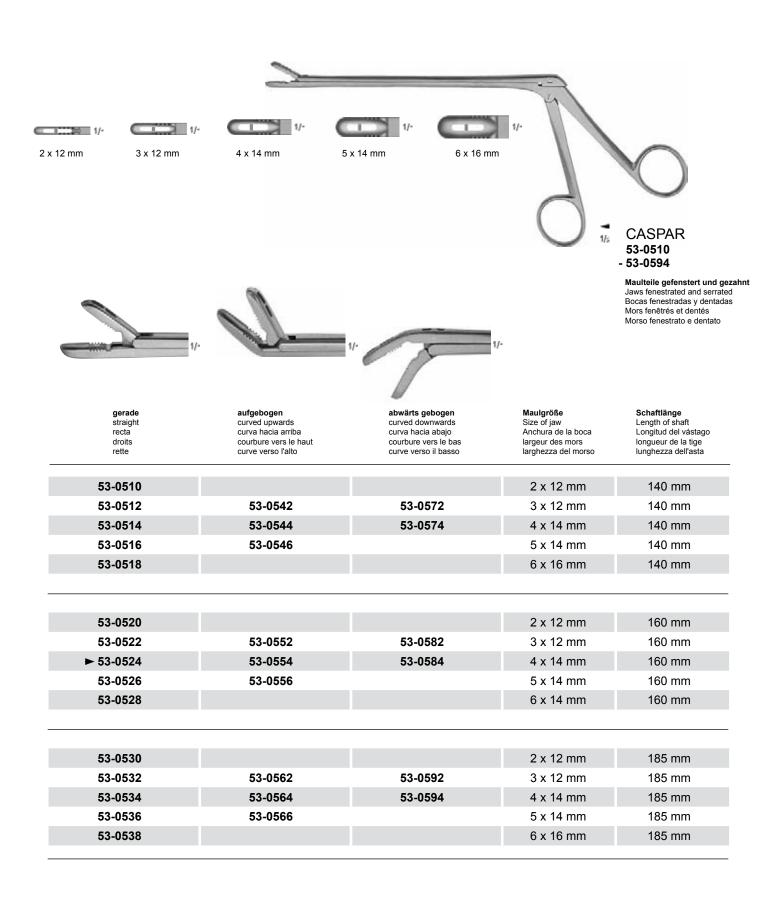

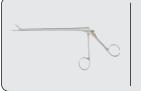

Rongeure Rongeurs Pinzas cortantes Rongeurs Pinze taglienti

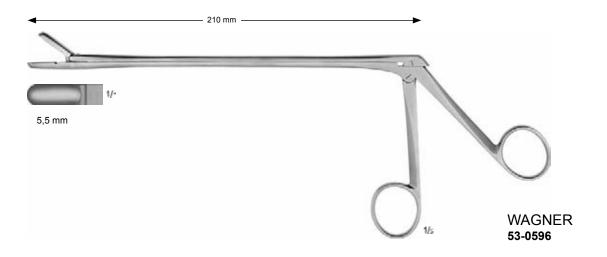

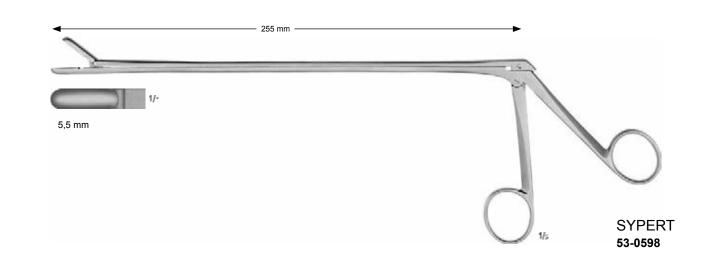

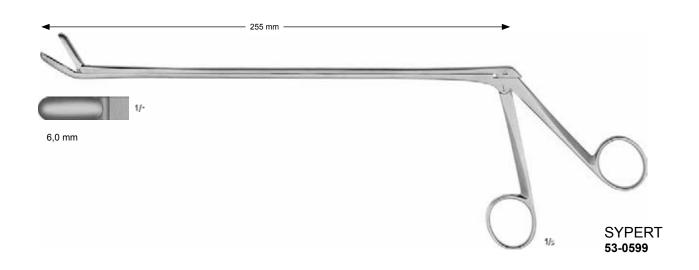

Rongeure

Rongeurs Pinzas cortantes Rongeurs Pinze taglienti

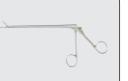

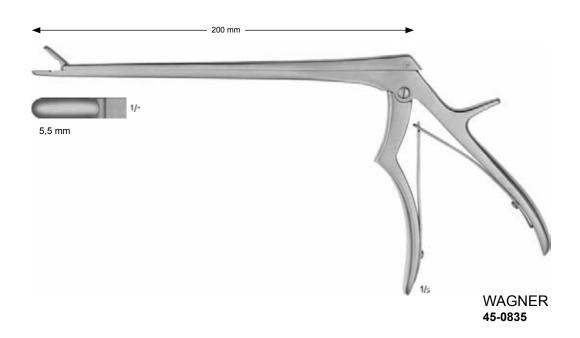